## **How to obtain continuously growth in organics - the Danish way**

**Mette Jasper Gammicchia, Market Development Director** Danish Agriculture & Food Council Helsinki, 18. October 2018 mjg@lf.dk

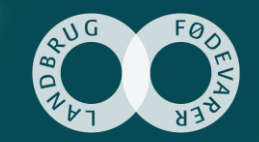

#### **Agenda**

- 1. Organic regulation and certification
- 2. Organic farming and production
- 3. Organic market and consumption
- 4. Organic companies and trade

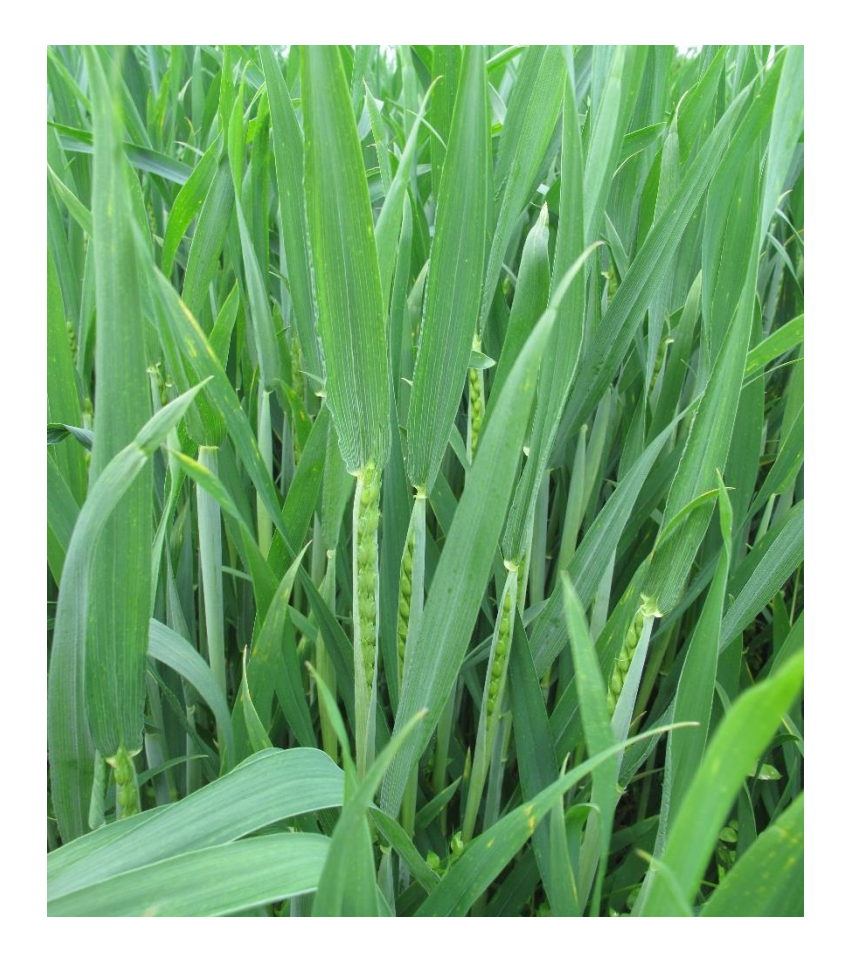

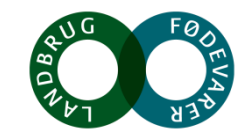

## **Regulation on organic farming and production**

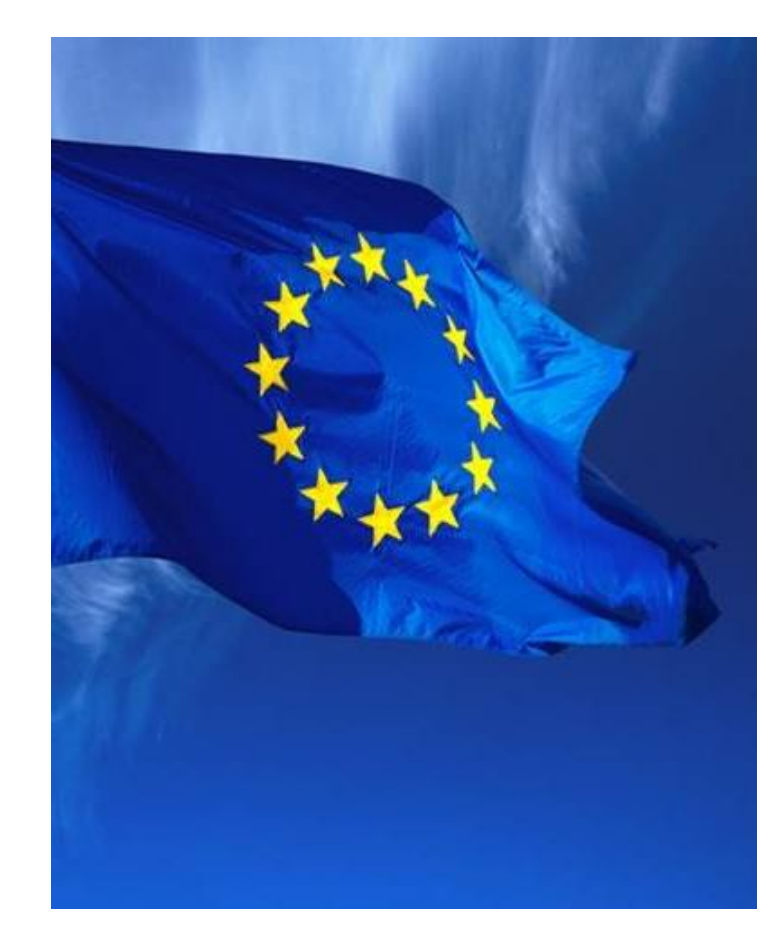

The rules on organic farming and production in Denmark are the same as those in other EU member states – Council Regulation (EC) No. 834/2007

Danish farmers, companies and trade associations have introduced voluntary rules that are stricter than the EU rules, such as:

- The use of nitrite in processed foods is prohibited
- Total transportation time of live animals must not exceed 8 hours direct from production unit to slaughterhouse
- Outdoor farrowing systems are mandatory and longer weaning period for piglets
- Pig feed must be 100% organic
- No export of calves younger than 3 months
- From 2019: systematic killing of newborn calves is prohibited
- Reduced input of fertilizers

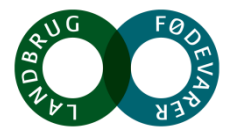

## **Important elements in organic certification**

- 100% state certification system since 1987 ensuring high consumer confidence
- All operators must be authorized by the Danish AgriFish Agency or the Veterinary and Food Administration
- All organic operators are inspected at least once a year
- Additional ad-hoc inspections
- All operators are listed on websites [\(www.fvst.dk](http://www.fvst.dk/) and [www.lfst.dk](http://www.naturerhverv.dk/) )
- Inspection reports of food companies on website  $\rightarrow$  Good transparency
- Certification and inspections are 100% free for farmers and companies

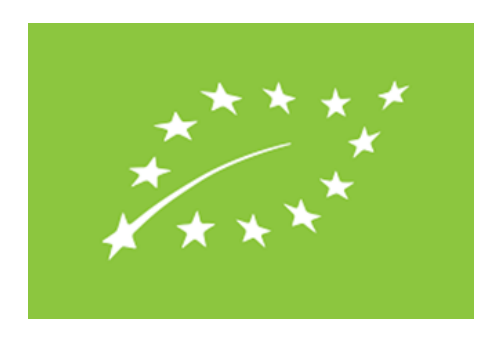

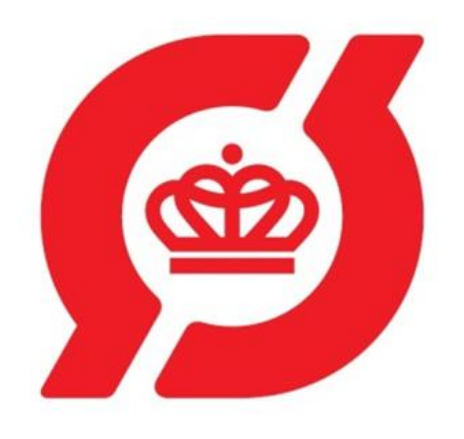

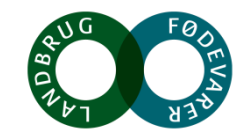

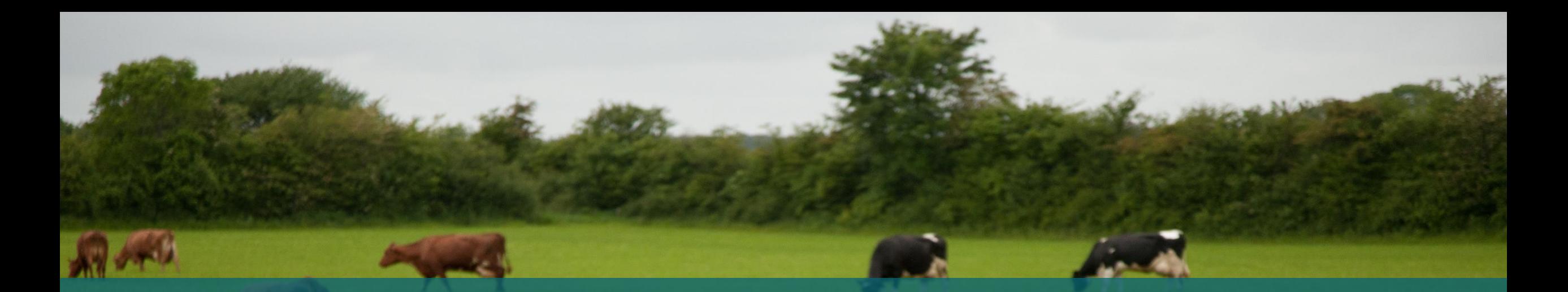

# **Organic farming and production**

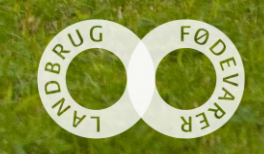

### **Farming and production 2017**

#### Farming

- 9% of all farms are authorized organic (3,700 farms)
- 9,2% of all agricultural farm land is cultivated organically (240,000 hectares)
- The average size of an organic farm is 70 ha – compared with 66 ha for a conventional farm
- The dairy sector is the 'driver' for the organic development

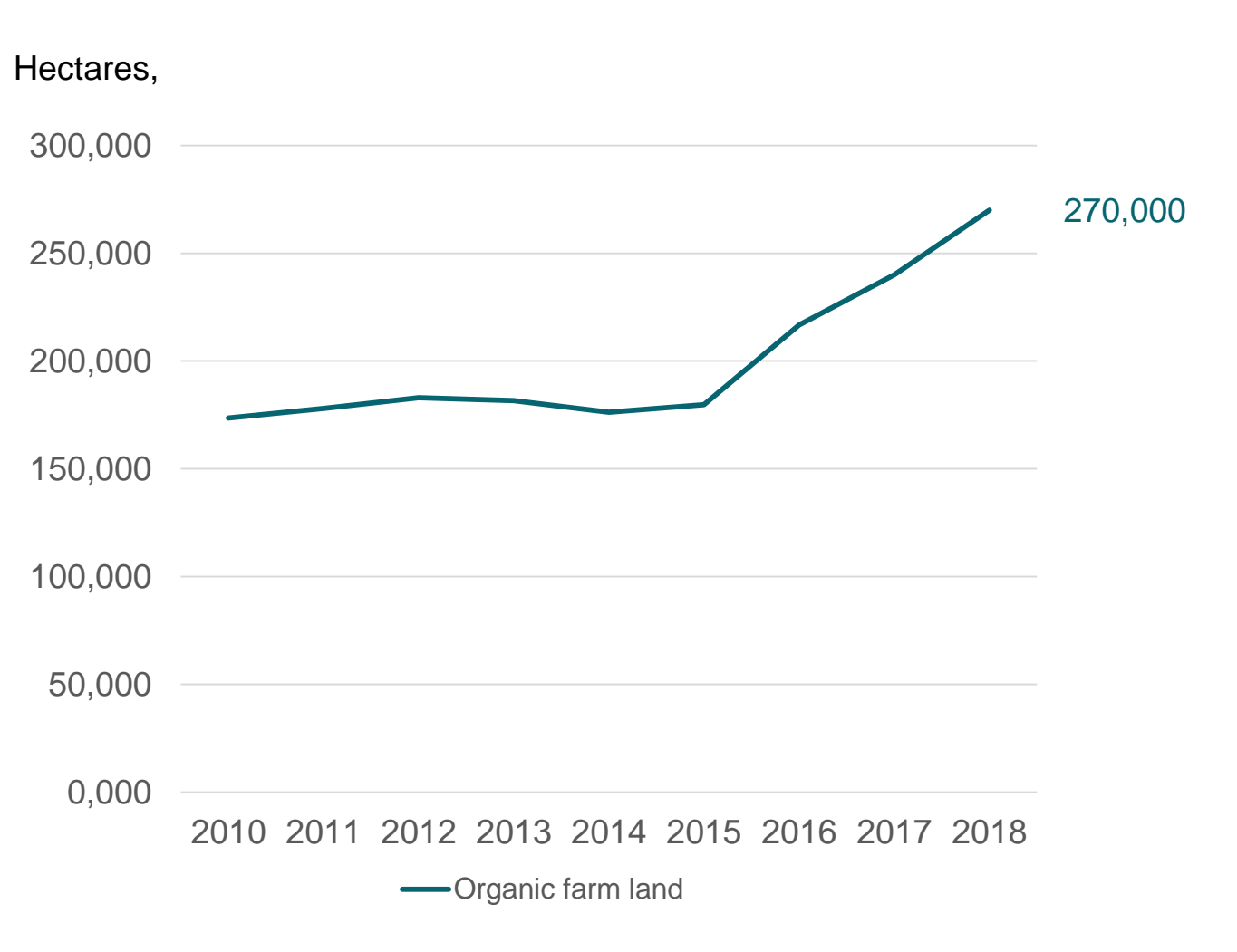

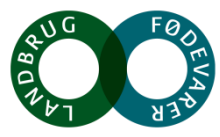

#### **Farming and production 2017**

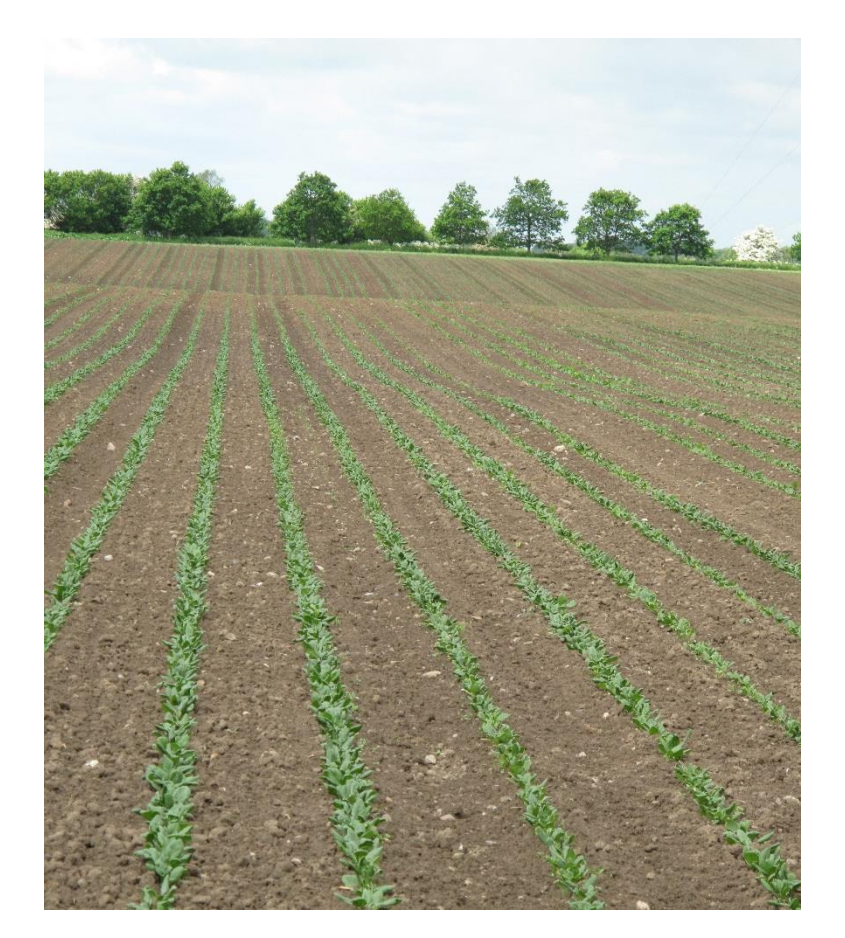

#### **Production**

- 11% of all cow's milk production was organic 594 million kg
- 1.0% of all pig production was organic 168,000 pigs
- 0.8% of all broilers were organic 1.3 million broilers
- 30% of all egg production was organic 19.4 million kg
- 29% of all vegetables production was organic

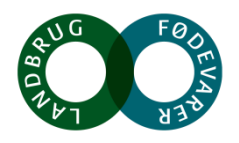

### **Organic production – 1**

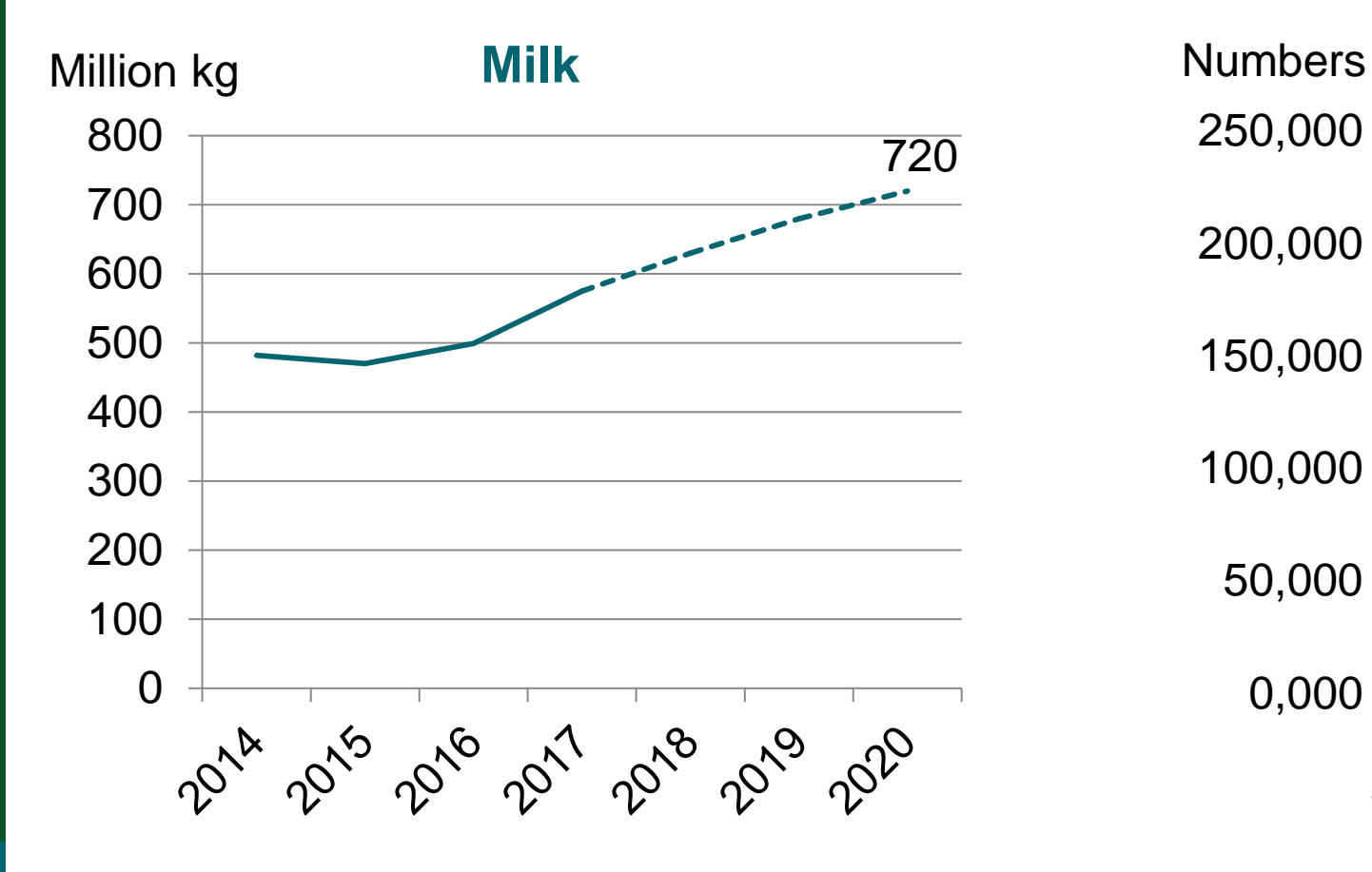

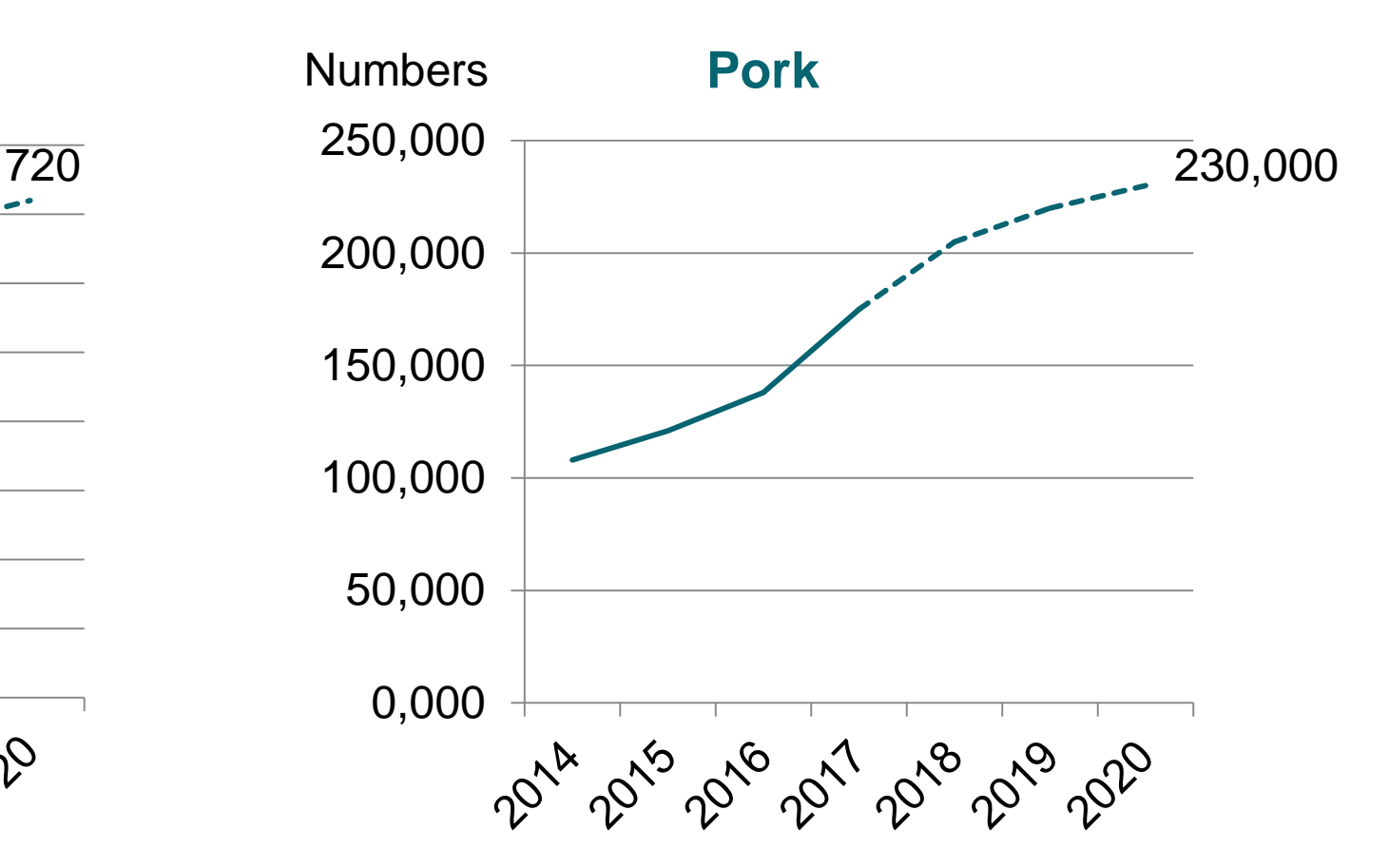

Danish Agriculture & Food Council

Source: Statistics Denmark. Best estimates for 2018-20207

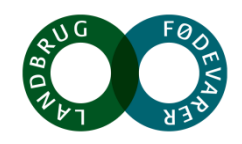

### **Organic production – 2**

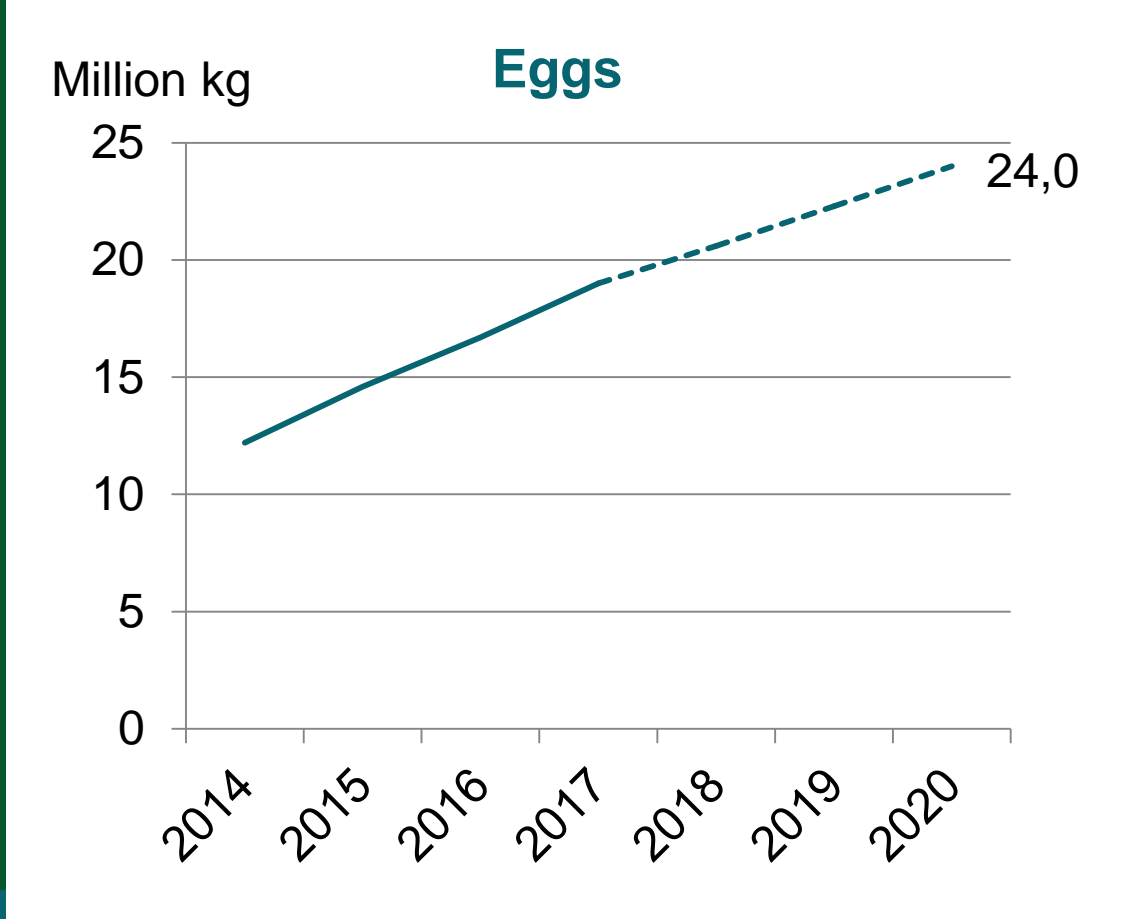

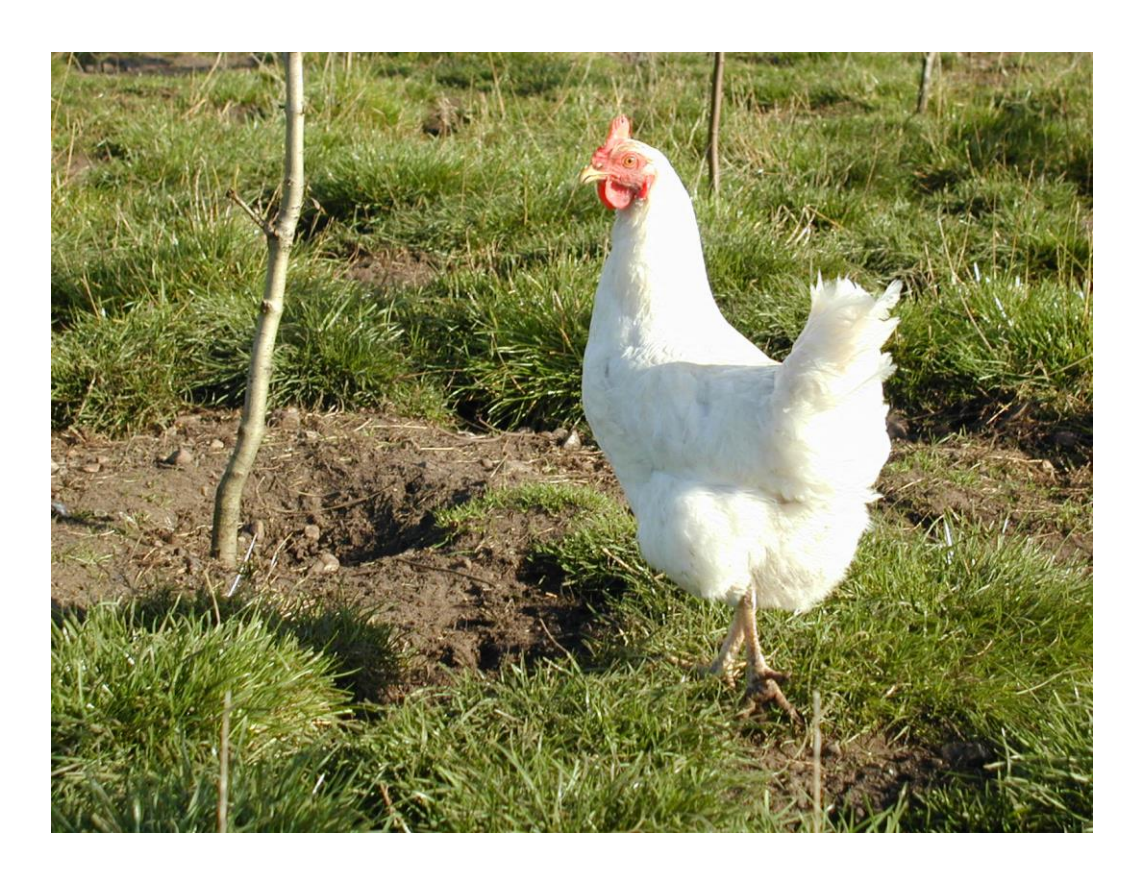

Source: Statistics Denmark. Best estimates for 2018-2020

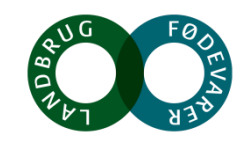

## **Organic market and consumption**

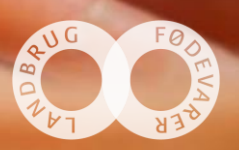

#### **Denmark = World Champion in organic food**

- Denmark has the highest market share (13.3% in 2017) in the world of organic food and beverages.
- Per capita consumption of organic food was 2,500 DKK in 2017  $\sim$  335  $\epsilon$ It is the second highest in the world.
- Over 2,500 canteens and restaurants (large scale kitchens) have 'eating-out' label  $\rightarrow$  it means more than 30 % of the food are organic.
- Organic sales have grown every year in the past decade. Growth rate in retail was 14% in 2017 (provisional)
- 93% of all Danes buy organic products from time to time.
- 51% of all Danes bought organic food every single week in 2017

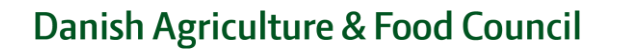

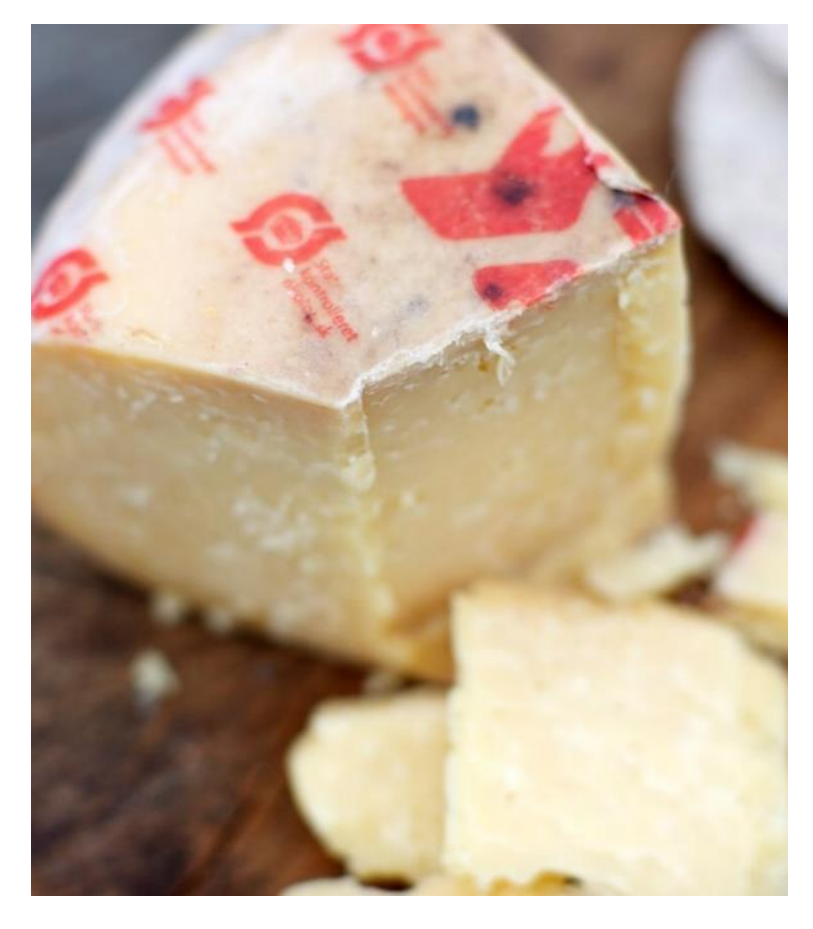

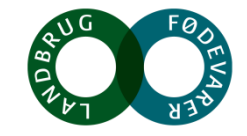

#### **Top 10 organic share of retail sales in 2017**

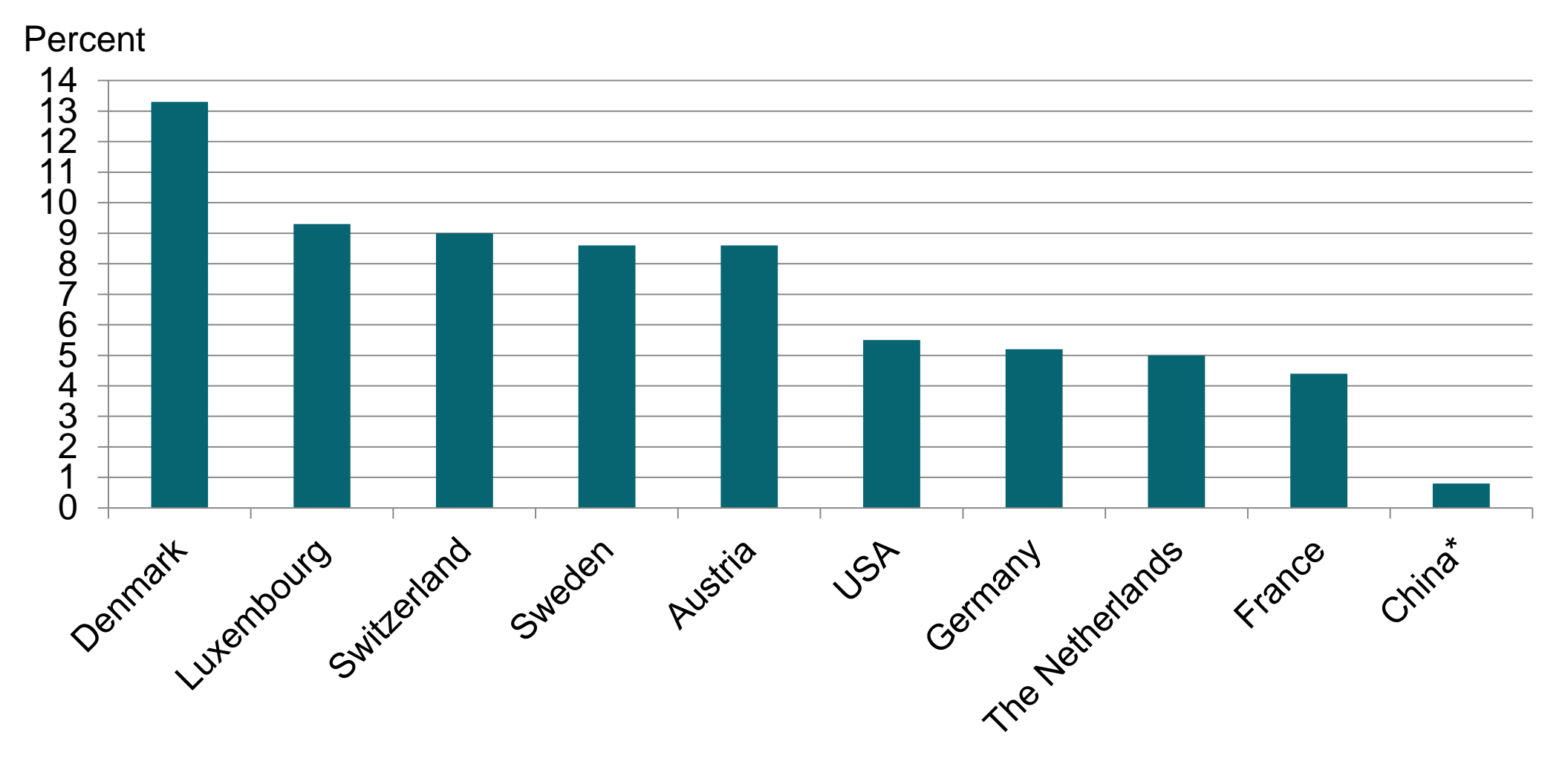

Source : National statistics (some figures are provisional) \*China has been included for comparison

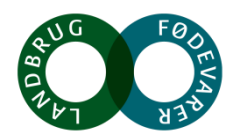

#### **Retail sale of organic products**

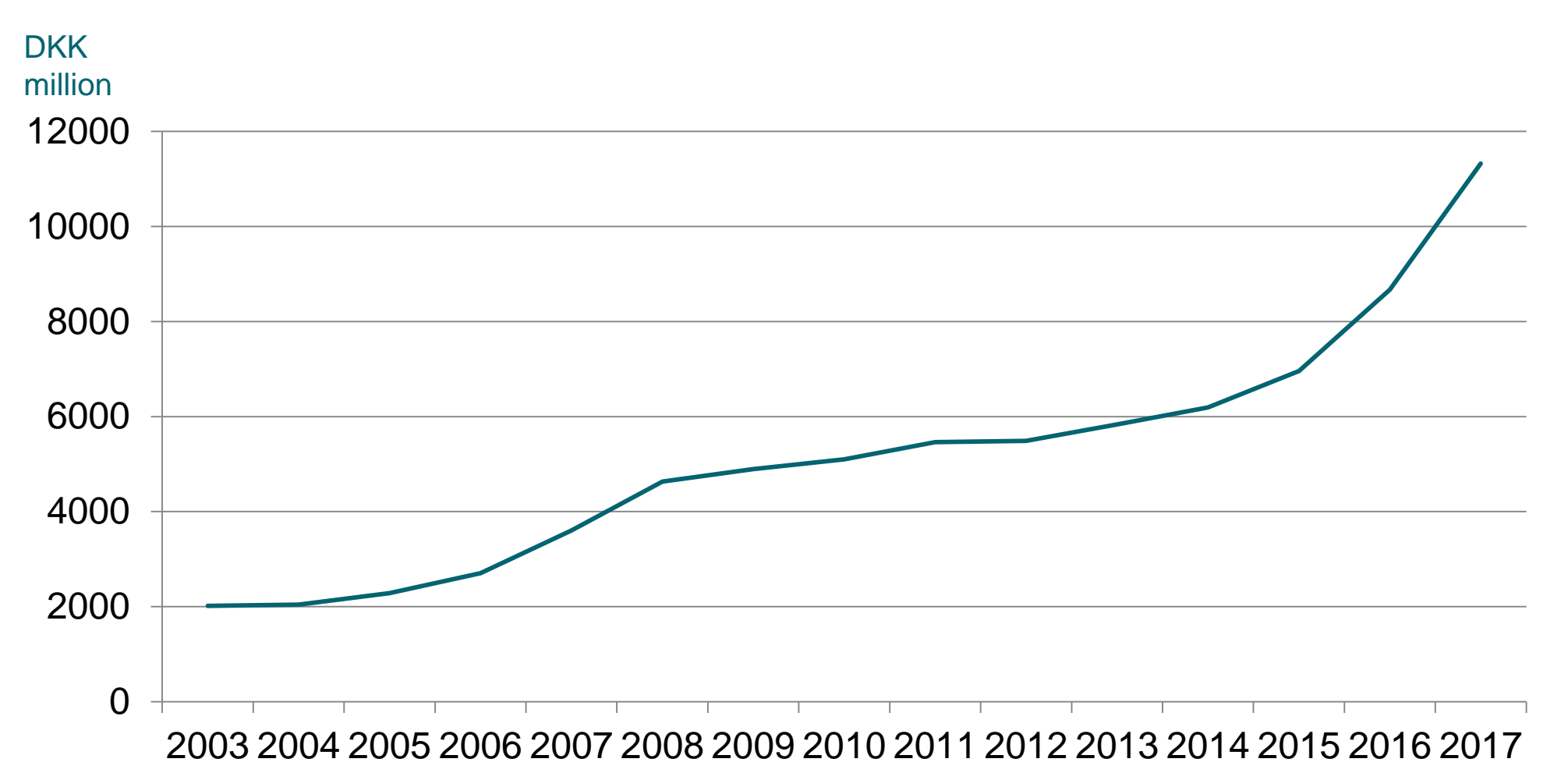

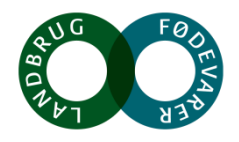

#### **Organic share of the retail market**

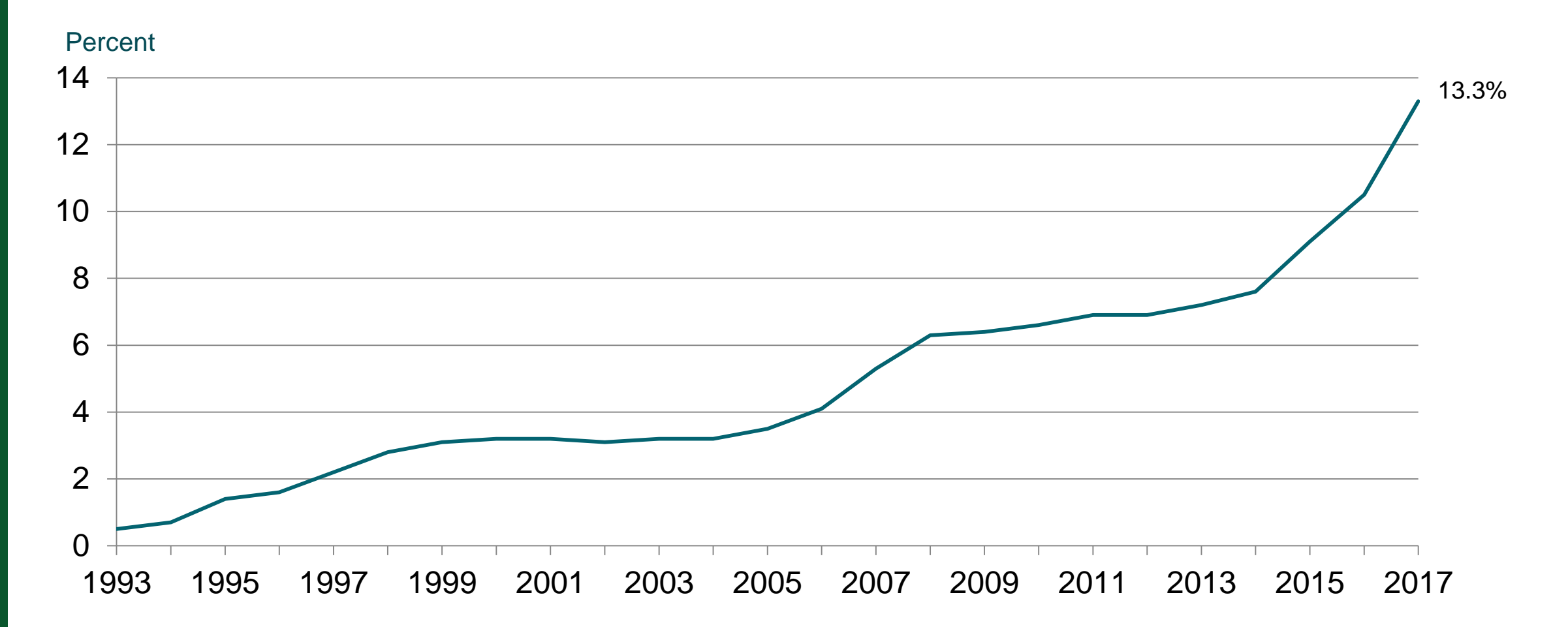

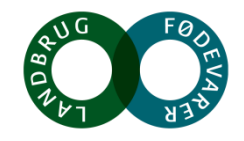

Source: Statistics Denmark. 2017 incl. onlinesale.

#### **Distribution of organic sales in Denmark, 2017**

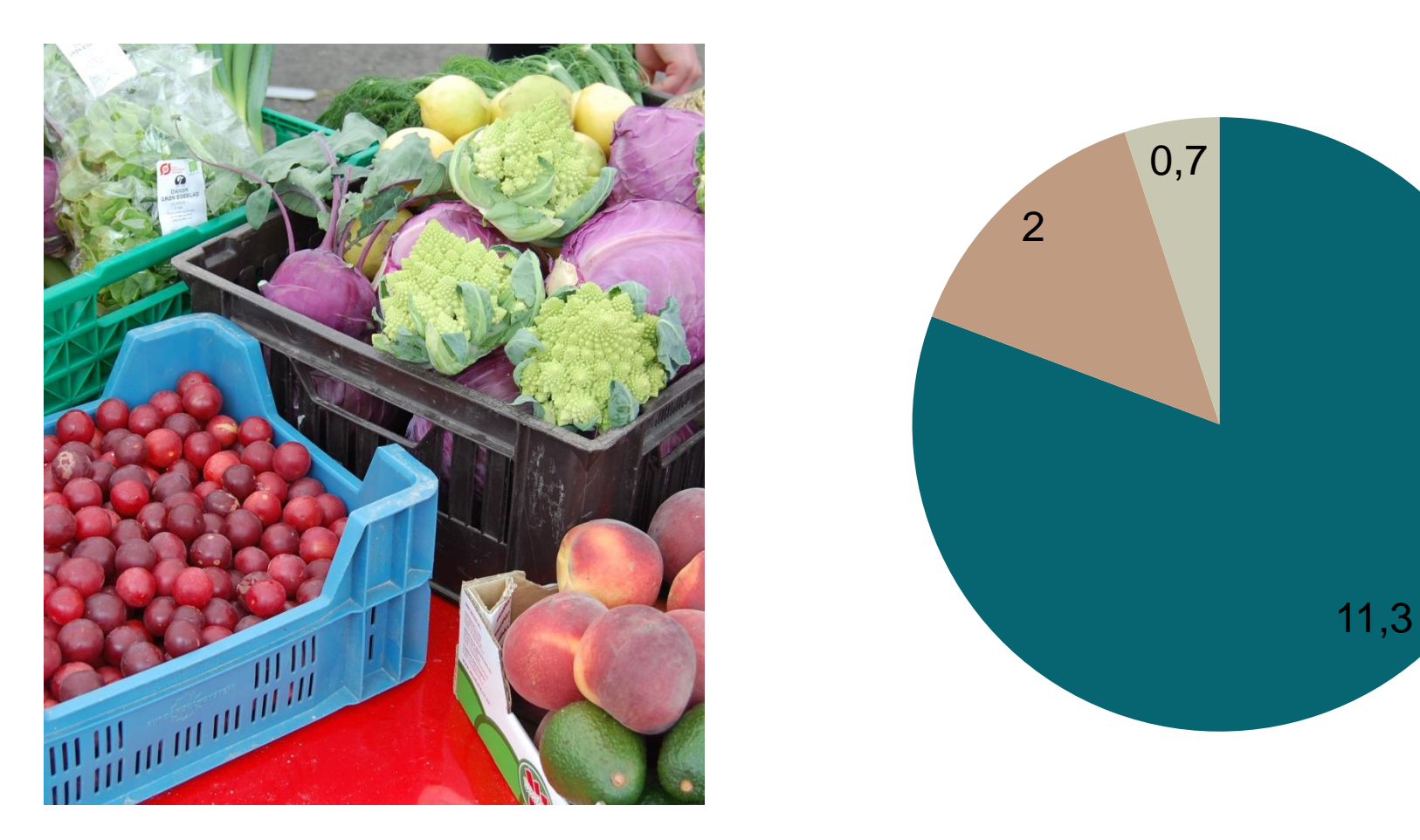

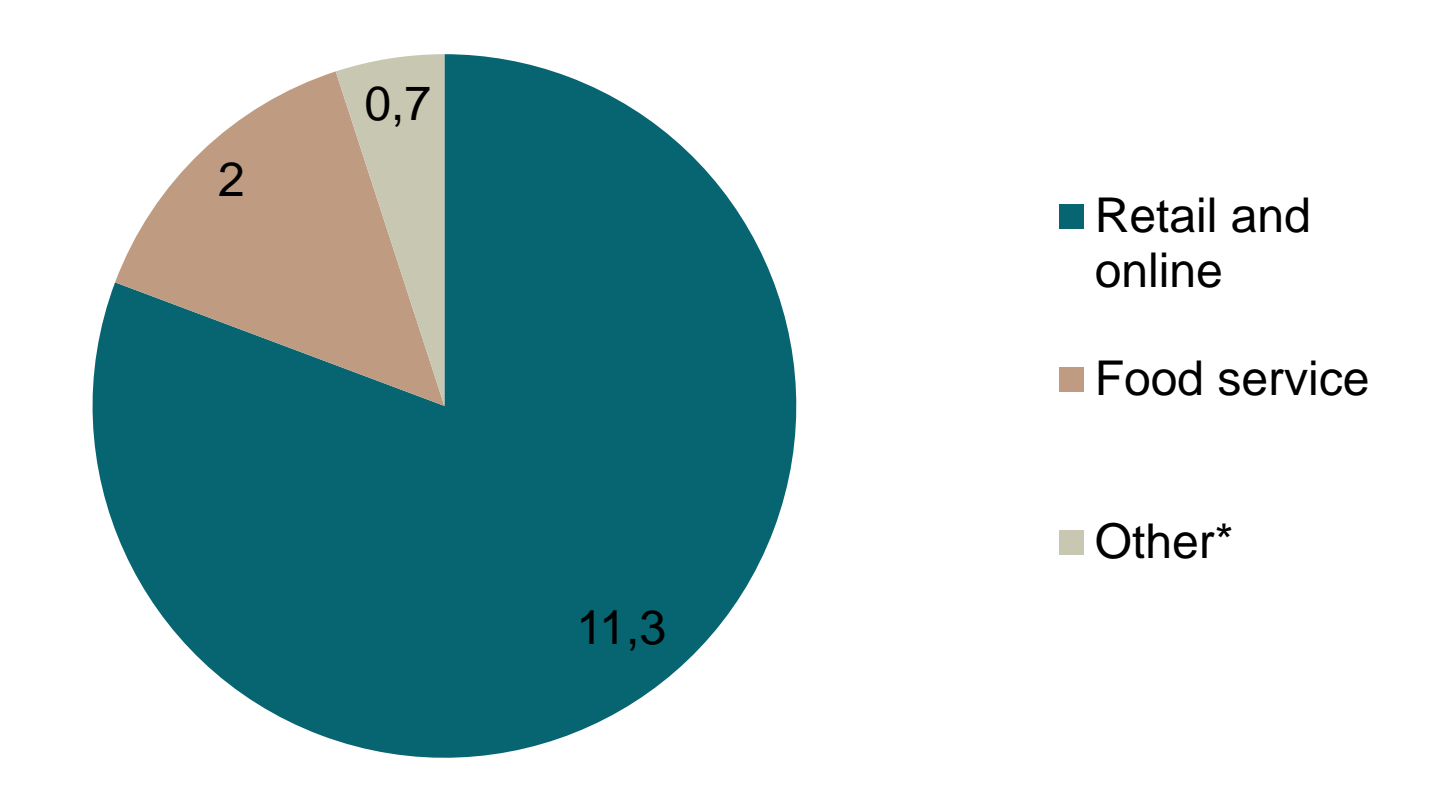

Total sales estimated at DKK 14.0 billion  $\sim$  1.88 billion € \* Food markets, farm shops, etc.

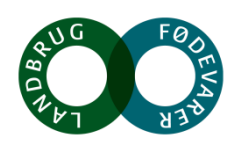

#### **Organic products in Denmark**

- Food boxes and online groceries have been recorded for the first time
- 6 % of households get food boxes healthy meals and less food waste through customized solutions
- Young consumers are leading in online groceries
- 23 % of all households have bought their groceries online at least once in 2017

#### 13,3 % organic products in retailers

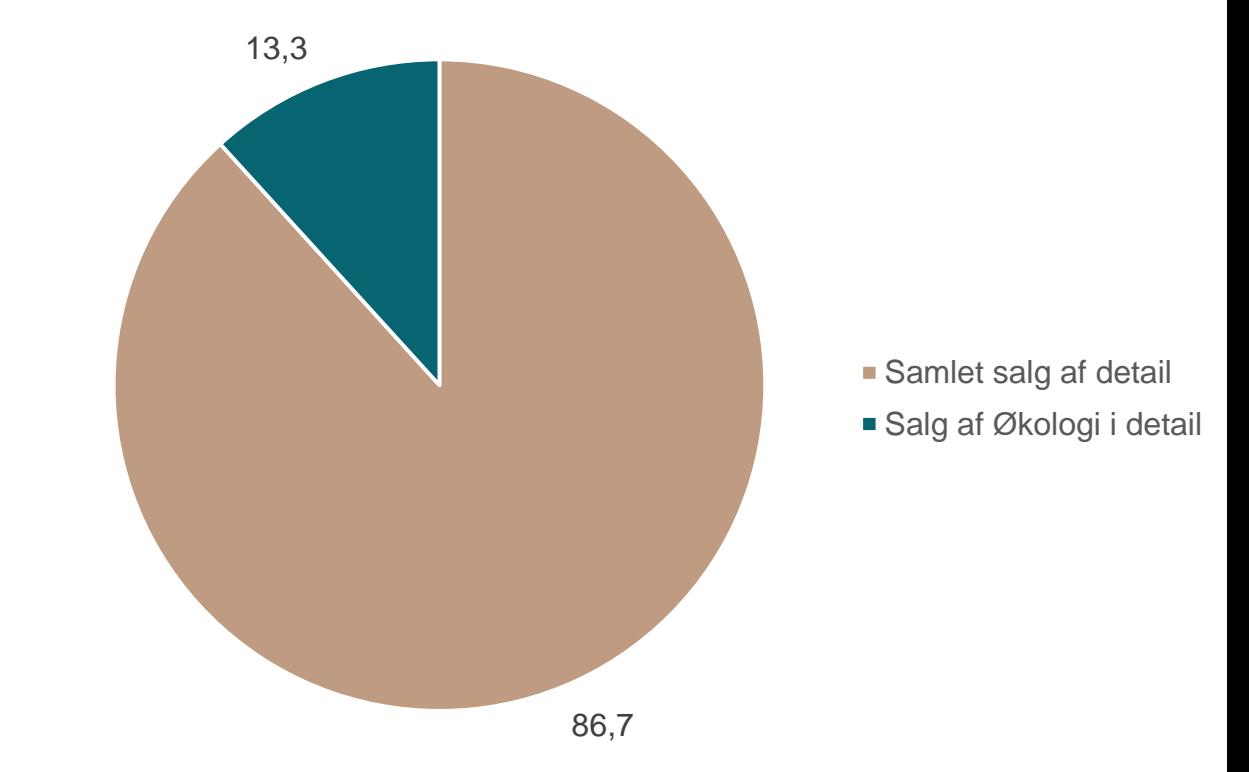

Source: Statistics Denmark, retailer revenue from organic products, 7th May 2017

Noget at leve af. Noget at leve for.

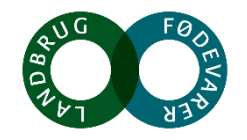

#### **The "organic stairs" in Denmark**

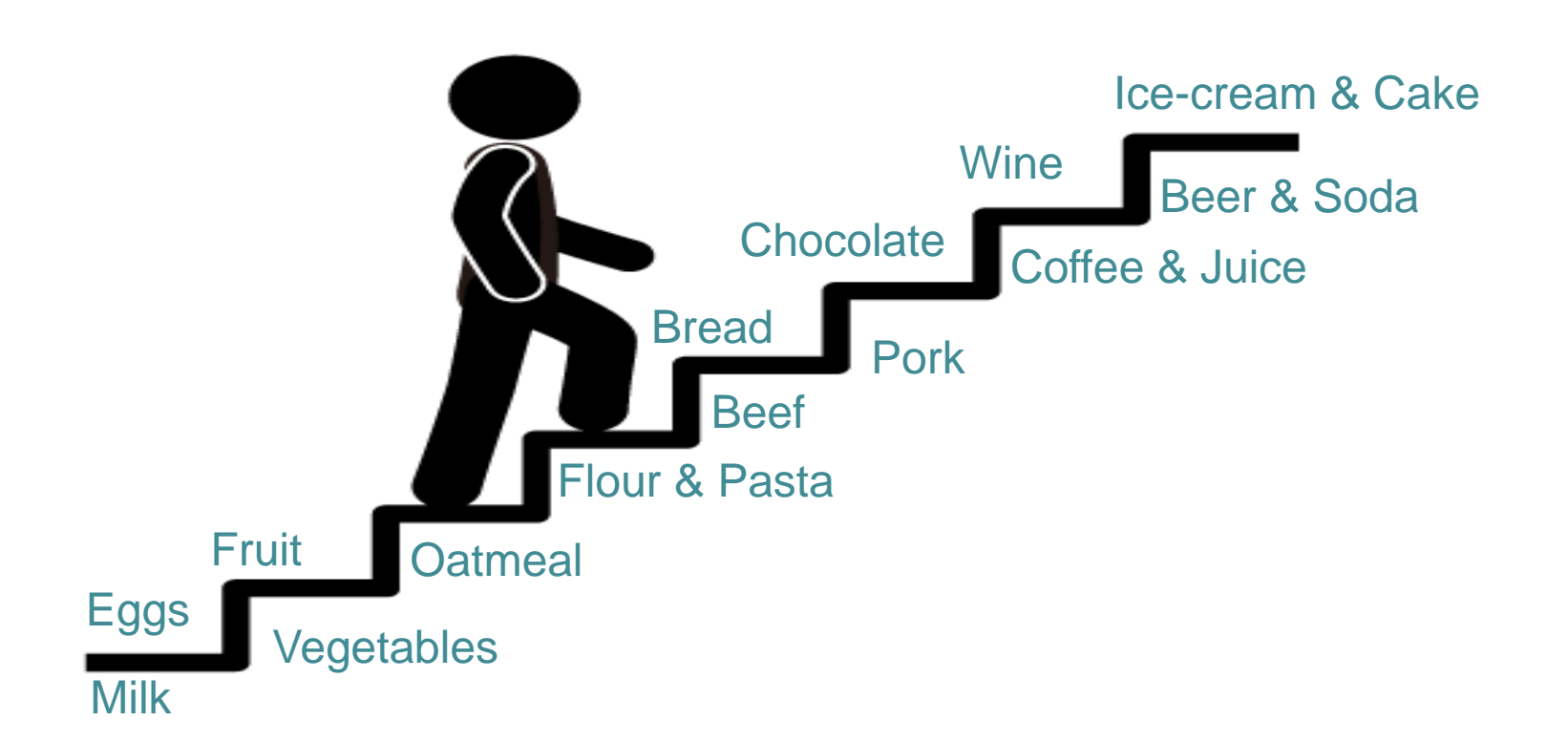

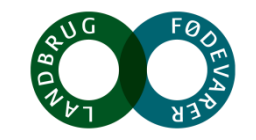

#### **What do the Danes eat?**

#### Market shares for organic food in 2017

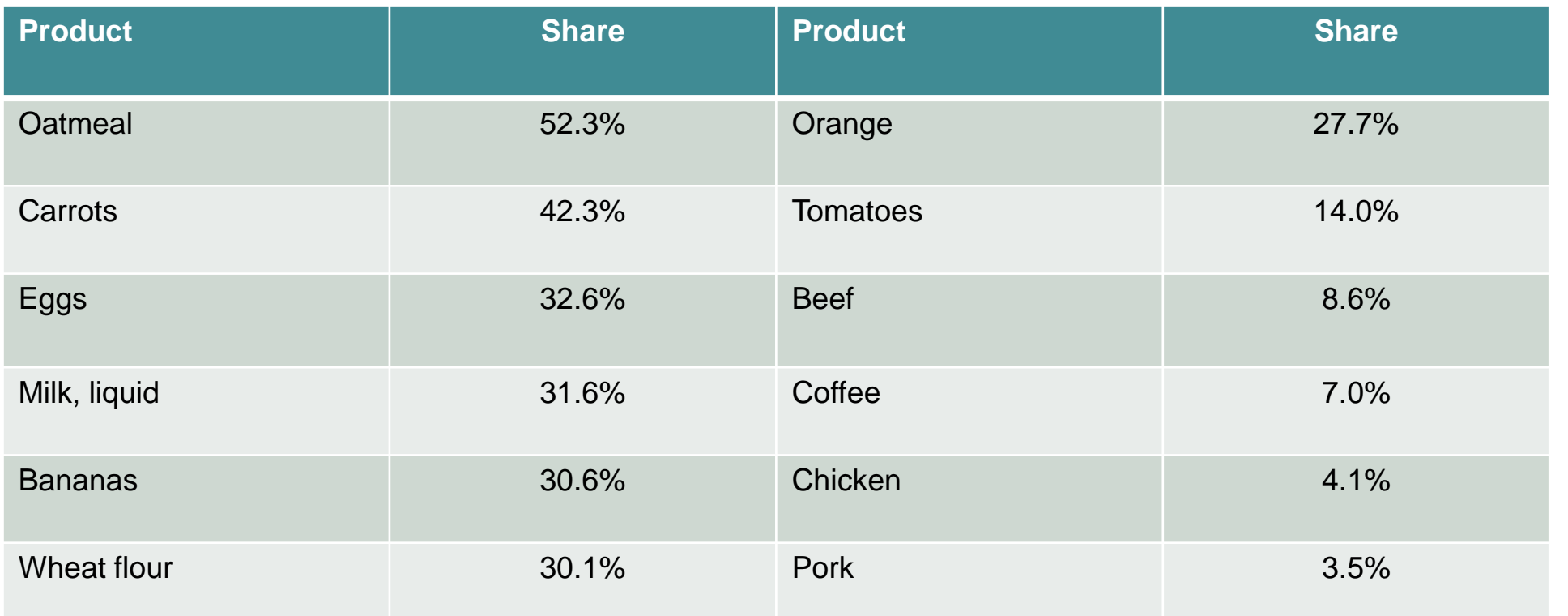

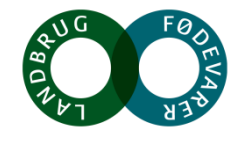

### **Main reasons for buying organic food**

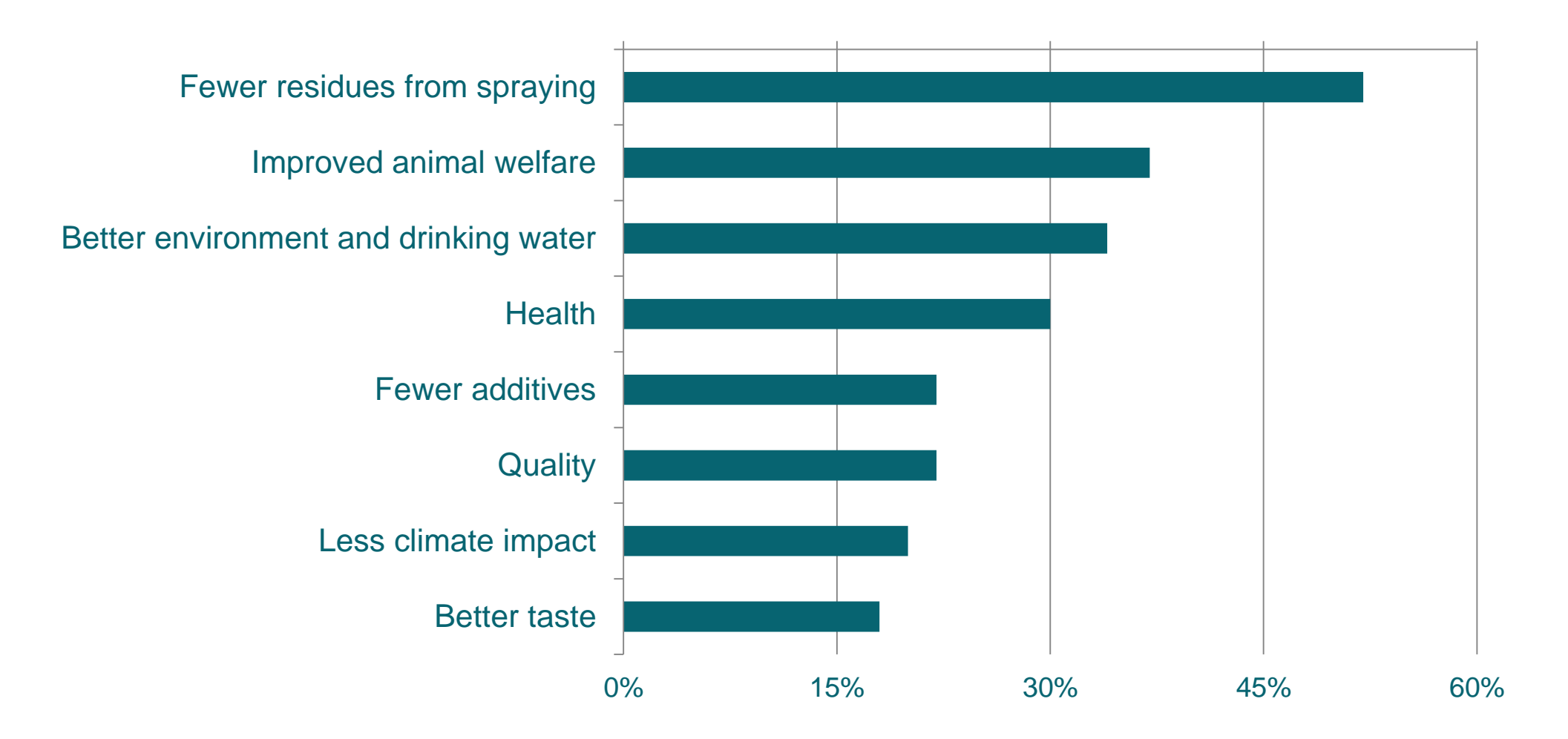

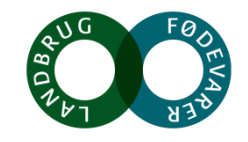

### **The Organic Cuisine Labels ('eating-out')**

Danish certification system for large-scale kitchens (restaurants, school kitchens, catering etc.)

Share of organic raw material used in the kitchen, measured by cost or weight:

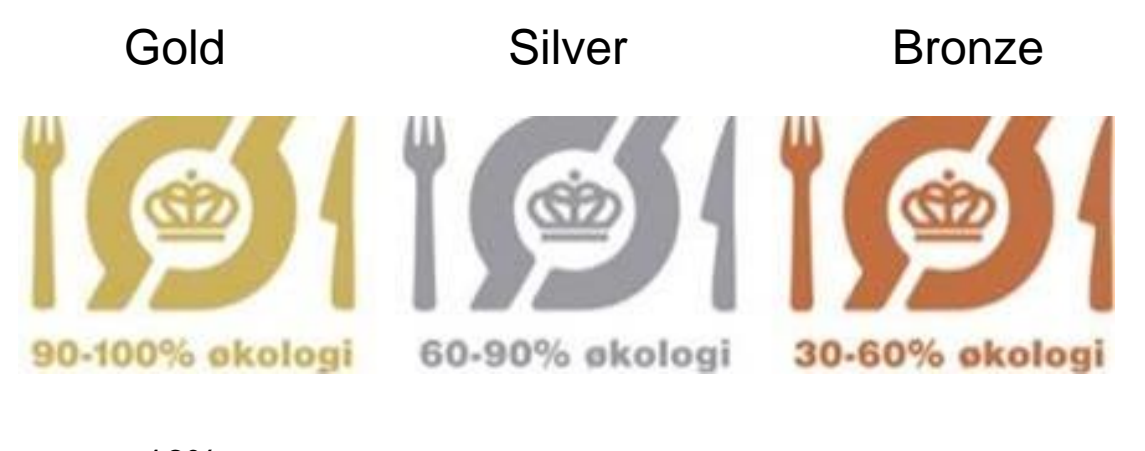

16% 37% 47%

As at September 2018, a total of 2,500 large-scale kitchens have the Organic Cuisine label Organic share in foodservice was 9.3% in 2017

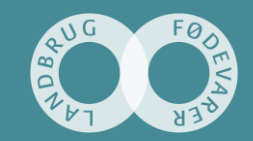

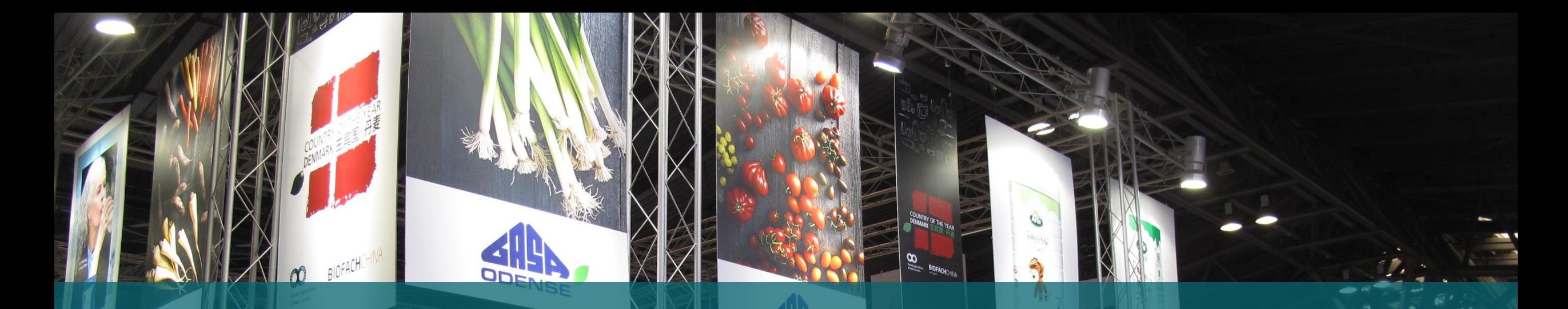

# **Organic companies and trade**

#### **Organic products and companies**

- World-leading organic companies as well as very small companies for local demand
- High priority and innovation  $\rightarrow$  broad range of organic products
- Companies with strong export activities, such as:
	- Dairy products organic baby formula, UHT-milk, cheese, butter (dairy = the export 'driver')
	- Pork, beef and meat products
	- Some frozen and fresh vegetables, including carrots and lettuce
	- Duck, poultry and eggs
	- Cereals, flour and oatmeal
	- Aquaculture, fish
	- **Seeds**
- Focus on exports to the EU and 3rd countries

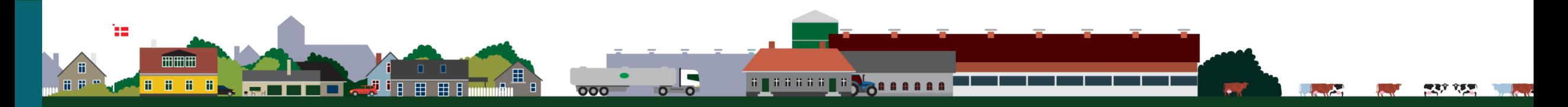

### **Danish organic trade**

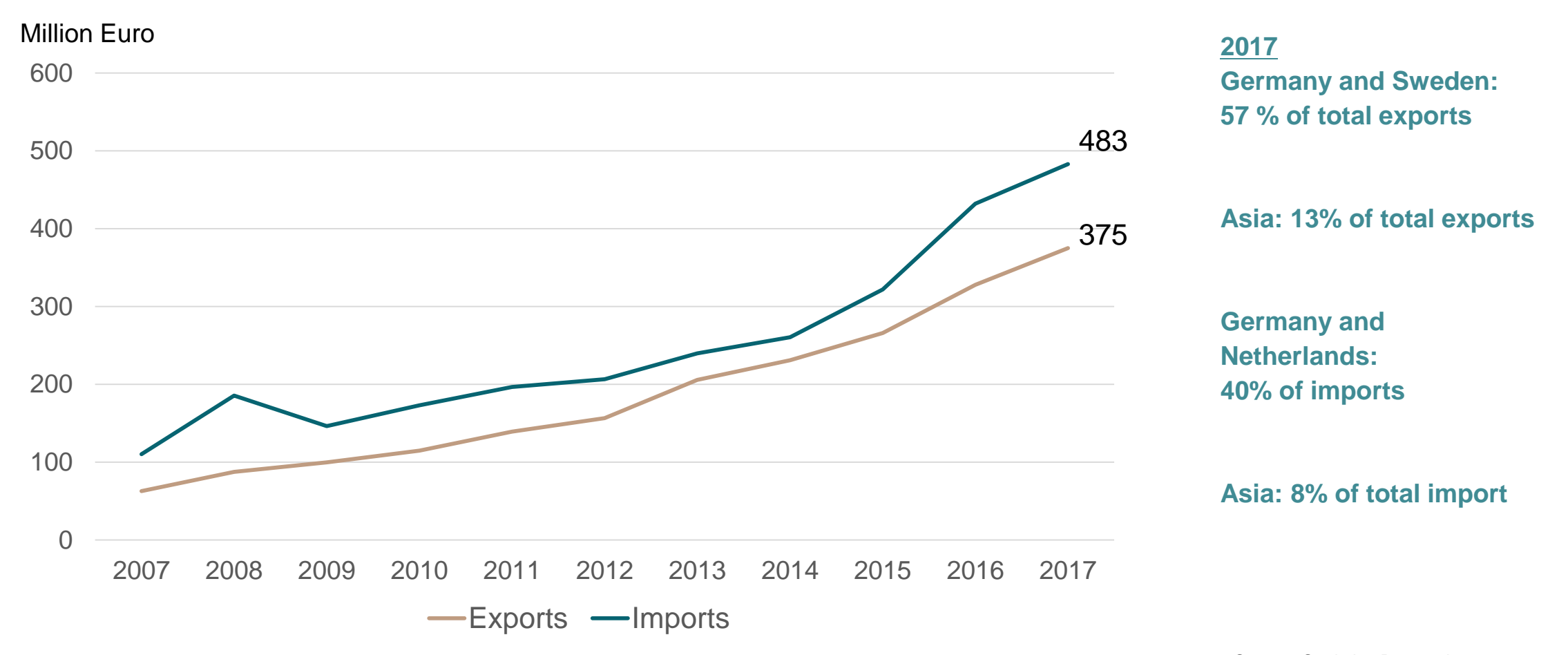

Source: Statistics Denmark 2017 are best estimates.

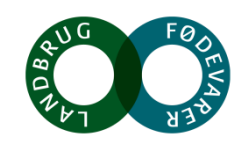

### **Why is organic food and farming so 'hot' in Denmark?**

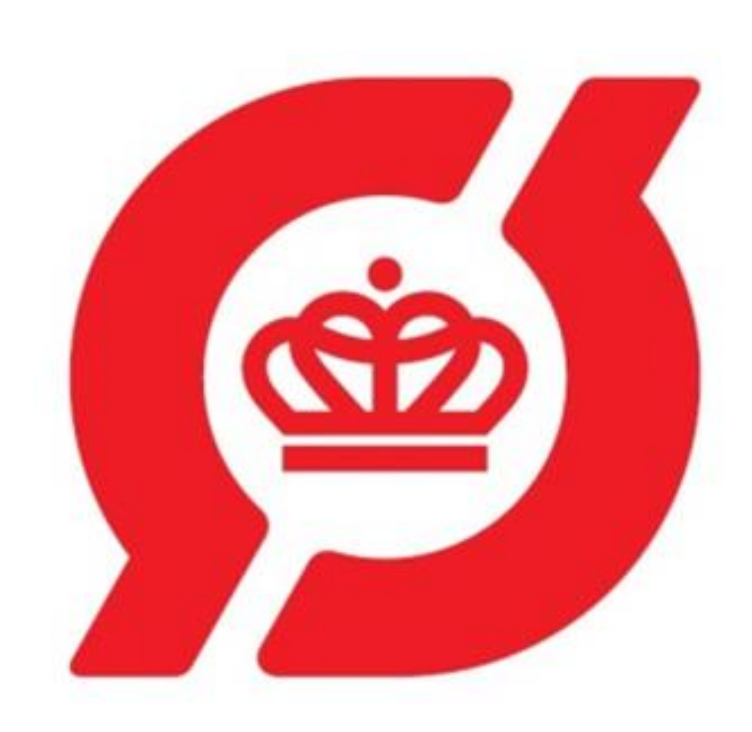

- Danish governments have supported the organic development, including more 'Organic Actions plans' since 1987:
	- Free organic certification and state inspection
	- Subsidy for organic farming and 'organic conversion checks'
	- Subsidy for marketing and information campaigns in Denmark and 'conversion of public kitchens from conventional to organic food'
	- Subsidy for export promotion and organic research
- The National organic label is very famous from 1989. The common EU label in 2010
- The Danish retail sector has had focus on organic food both supermarkets and discount
- Good cooperation: governments organizations businesses retail

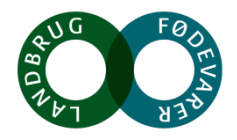

# Thank you for your attention!